## Plan de travail n°9 pour les 5<sup>ème</sup> du 01 au 05 juin - Collège Ernest Renan

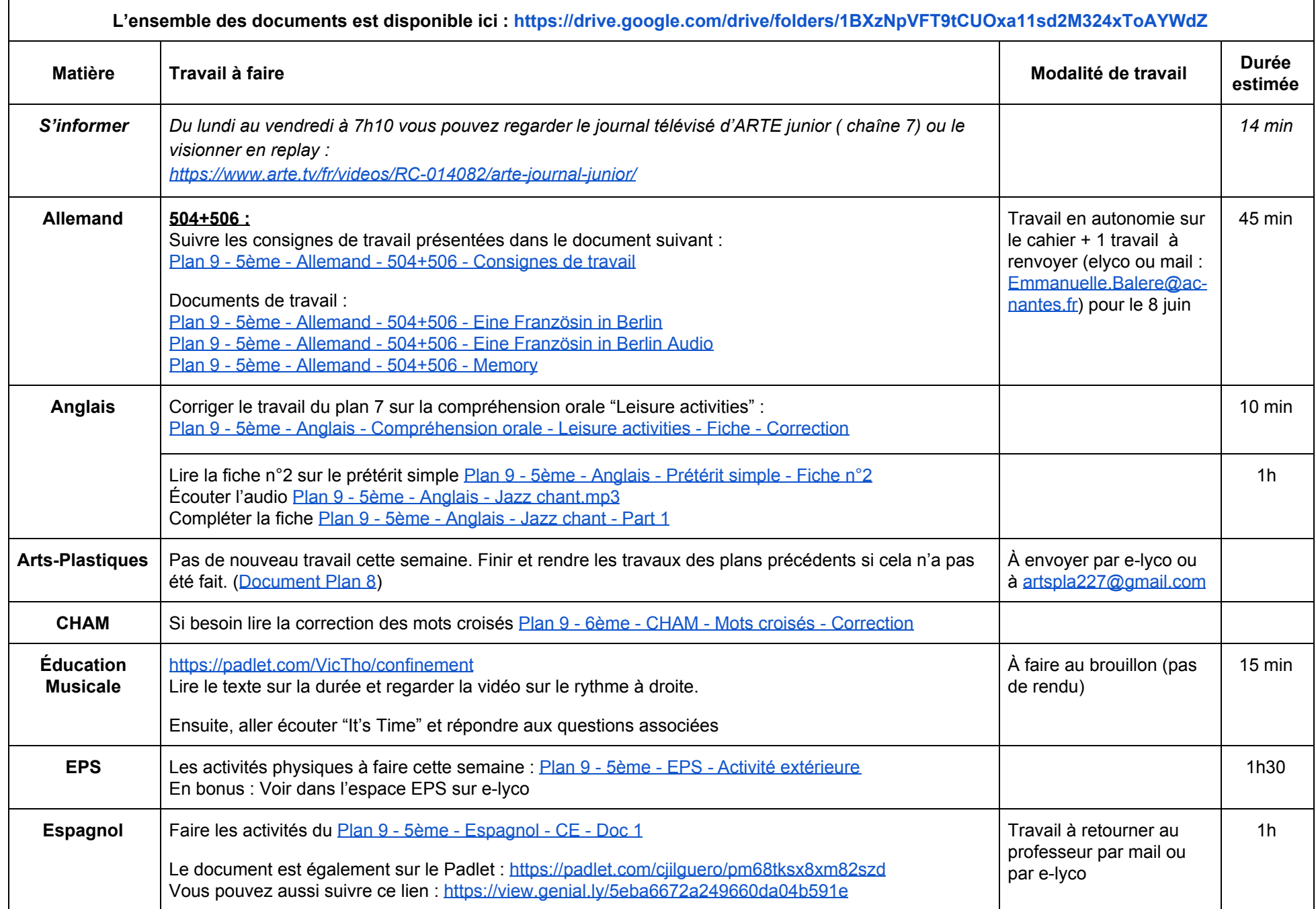

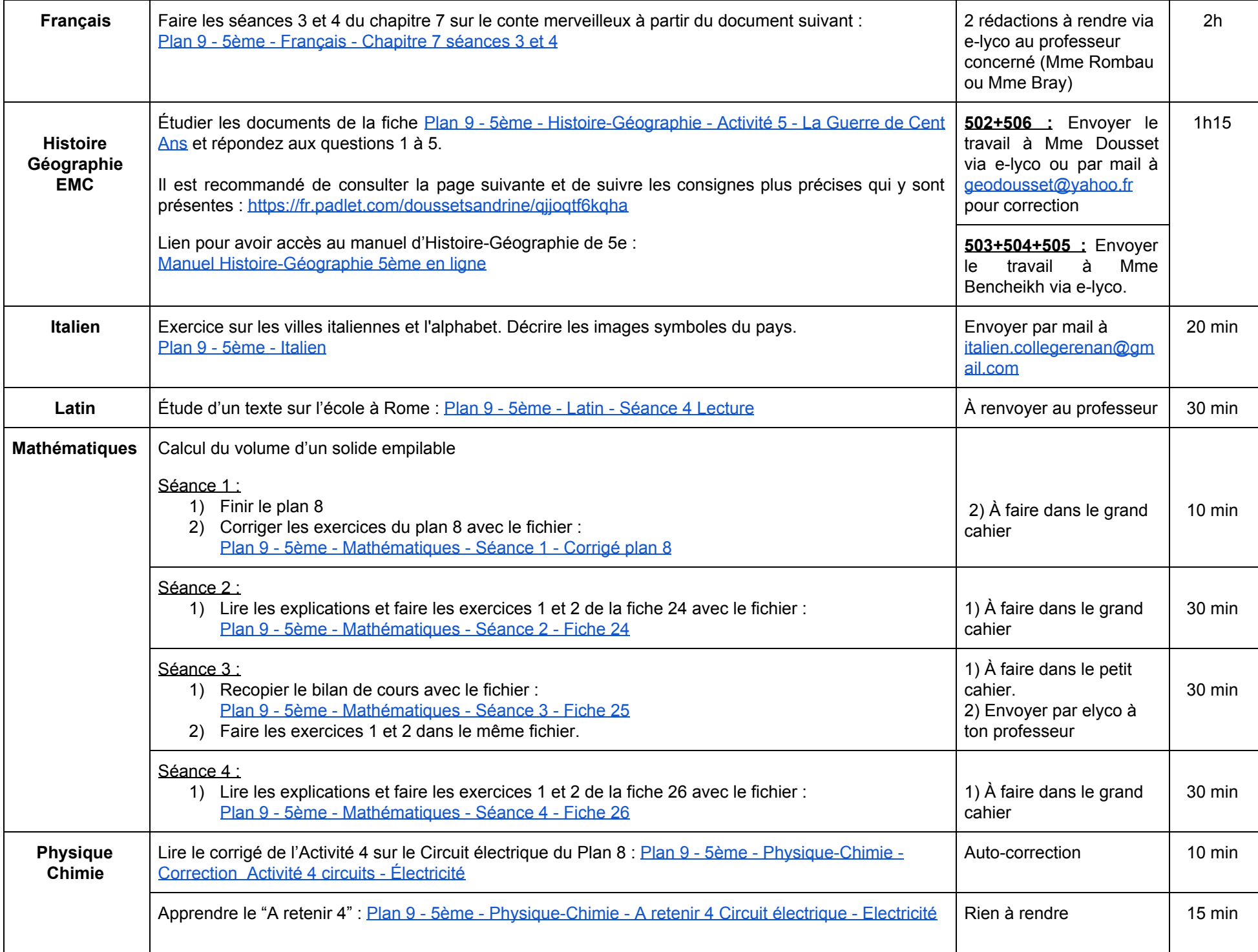

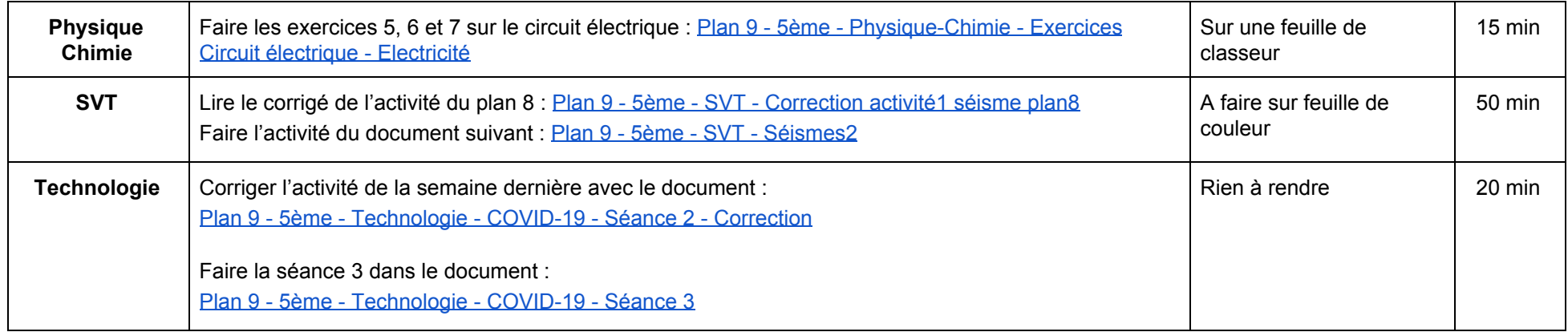

## **PLANNING DES CLASSES VIRTUELLES DE LA SEMAINE**

Pour vous aider dans votre organisation et votre travail, voici le planning des classes virtuelles de cette semaine. **Les professeurs se chargeront de vous communiquer leur lien pour accéder à ces classes virtuelles.**

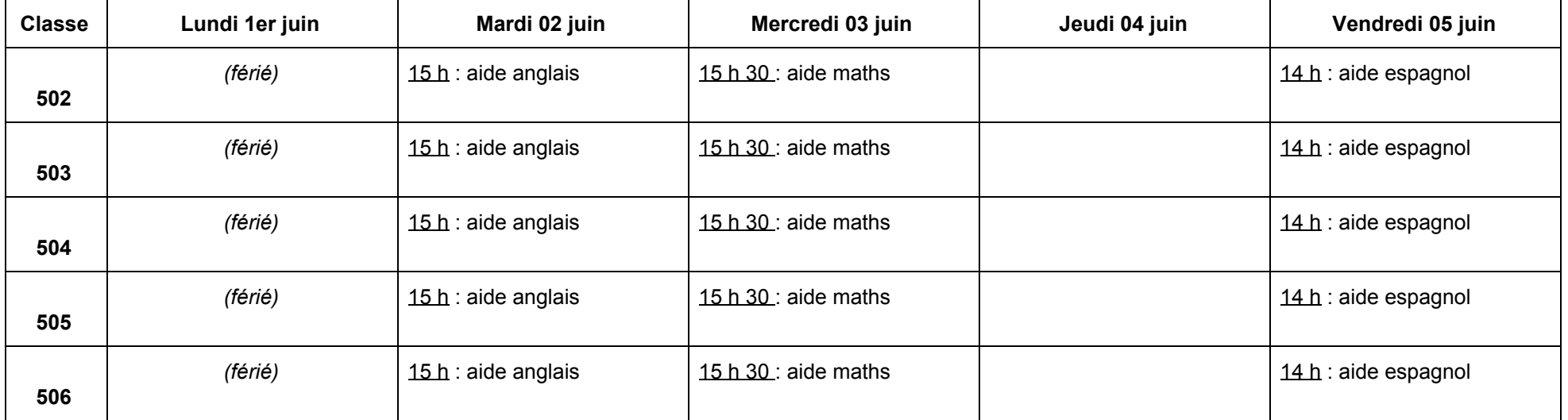